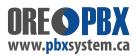

## First use items to set-up after installation

## Congratulations on owning your new PBX Phone System!

After installation, there are couple initial items to have your staff set-up right away.

Have each of your staff login to their personal voice mail box by pressing the VMAIL button (Envelope Icon Button: 
) on their phone.

All Voice mail box passwords are set to a default password:

Each user should set-up / record the following personal greetings:

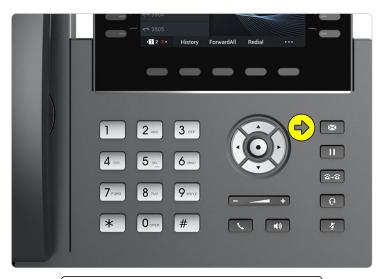

VMAIL BUTTON = Envelope Icon Button: (Location depends on phone model being used)

- Unavailable
- Busy
- Name for Directory

A general user sheet has been included with your system (attached/enclosed) to hand out to each user. The sheet includes a feature map for the menu system in the Voice Mail on the second page.

## Test phone lines and call routing

If **PBXSystem.ca** has installed your system on site - we will test your phone lines upon installation.

Also test your "Call routing" on calling in to ensure 1 or several of the following are set-up correctly:

- IVR / AutoAdmin and calls routing based on your requirements.
- Ring Groups, if used.
- Test extension dial directly/internally each extension should ring when called .

You may find after initial use, you want to make changes. Which are easily done!